## **How to setup Midi Settings inside of BEYOND software**

**Video description:** This video shows you how you can setup and use Midi inside BEYOND. How you can load preconfigured midi maps , how to assign midi controllers that are not pre-mapped and how to configure and use midi timecode.

## **Chapters**

- Driver installation
- Midi device settings
- Midi mapping
- Assign Midi parameters
- Enable midi Timecode

## [Return to Tutorial videos](http://wiki.pangolin.com/doku.php?id=beyond:video)

From: <http://wiki.pangolin.com/>- **Complete Help Docs**

Permanent link: **[http://wiki.pangolin.com/doku.php?id=beyond:video:how\\_to\\_setup\\_midi\\_settings\\_inside\\_of\\_beyond\\_software](http://wiki.pangolin.com/doku.php?id=beyond:video:how_to_setup_midi_settings_inside_of_beyond_software)**

Last update: **2023/03/29 12:07**

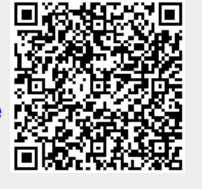